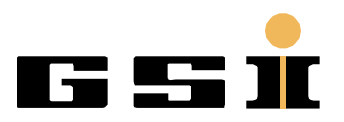

# **UNICOS hardware configuration at GSI**

## Index

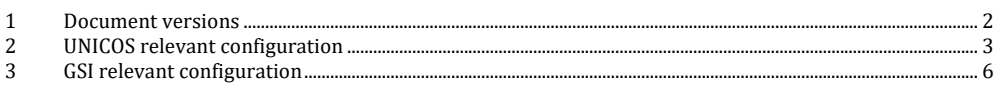

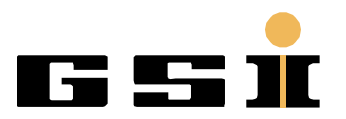

www.gsi.de

## <span id="page-1-0"></span>**1 Document versions**

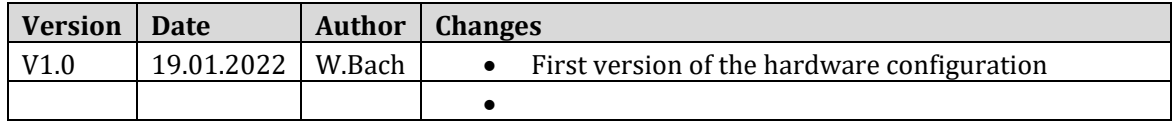

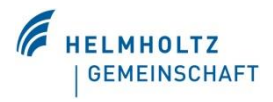

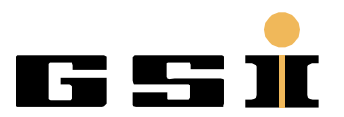

www.gsi.de

### <span id="page-2-0"></span>**2 UNICOS relevant configuration**

The following configuration is needed to set to guarantee an establish communication to the SCADA.

#### 1. Hardware configuration

a. Time of day

i. Local time: (UTC) Coordinated Universal Time

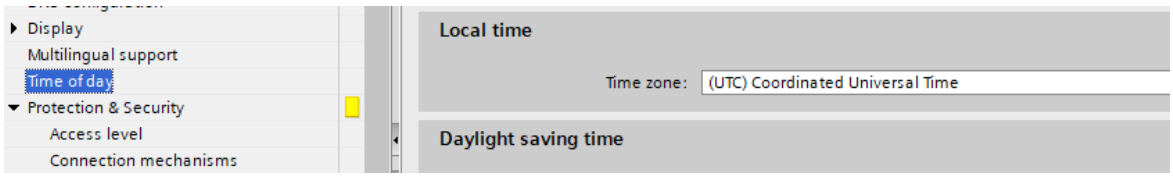

*Figure 1: Local time: (UTC) Coordinated Universal Time*

#### b. Protection & Security: i. Access level: Full access (no protection) **(Fan say Read accesss)**

| <b>PLC alarms</b>     | Select the access level for the PLC. |                                             |              |              |       |           |                |
|-----------------------|--------------------------------------|---------------------------------------------|--------------|--------------|-------|-----------|----------------|
| ▶ Web server          |                                      |                                             |              |              |       |           |                |
| DNS configuration     |                                      |                                             |              |              |       |           |                |
| Display               |                                      | Access level                                | Access       |              |       |           | Access per     |
| Multilingual support  |                                      |                                             | <b>HMI</b>   | Read         | Write | Fail-safe | Password       |
| Time of day           |                                      | Full access incl. fail-safe (no protection) | $\checkmark$ | v            | v     |           | ******<br>1.11 |
| Protection & Security | $\equiv$                             | Full access (no protection)                 | $\checkmark$ | $\checkmark$ | ✓     |           |                |
| Access level          |                                      | $\bigcap$ Read access                       | $\checkmark$ | $\checkmark$ |       |           |                |
| Connection mechanisms |                                      | $\bigcap$ HMI access                        | $\checkmark$ |              |       |           |                |
| Certificate manager   |                                      | No access (complete protection)             |              |              |       |           |                |
| Security event        | $\overline{\phantom{a}}$             |                                             |              |              |       |           |                |

*Figure 2: Access level: Full access (no protection)*

#### c. Protection & Security: i. Connection mechanisms:

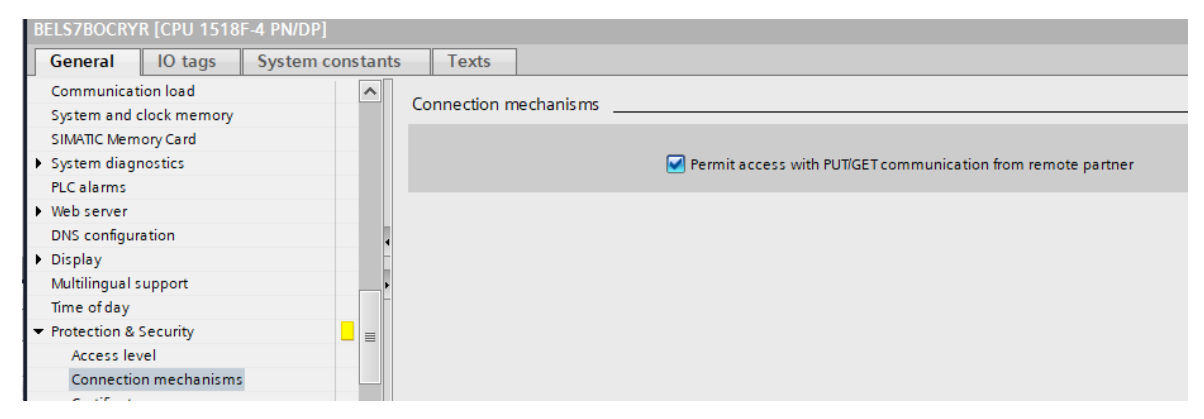

*Figure 3: Connection mechanisms:*

- 2. Languages & resources
	- a. Project languages:

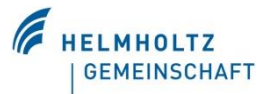

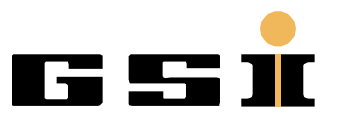

www.gsi.de

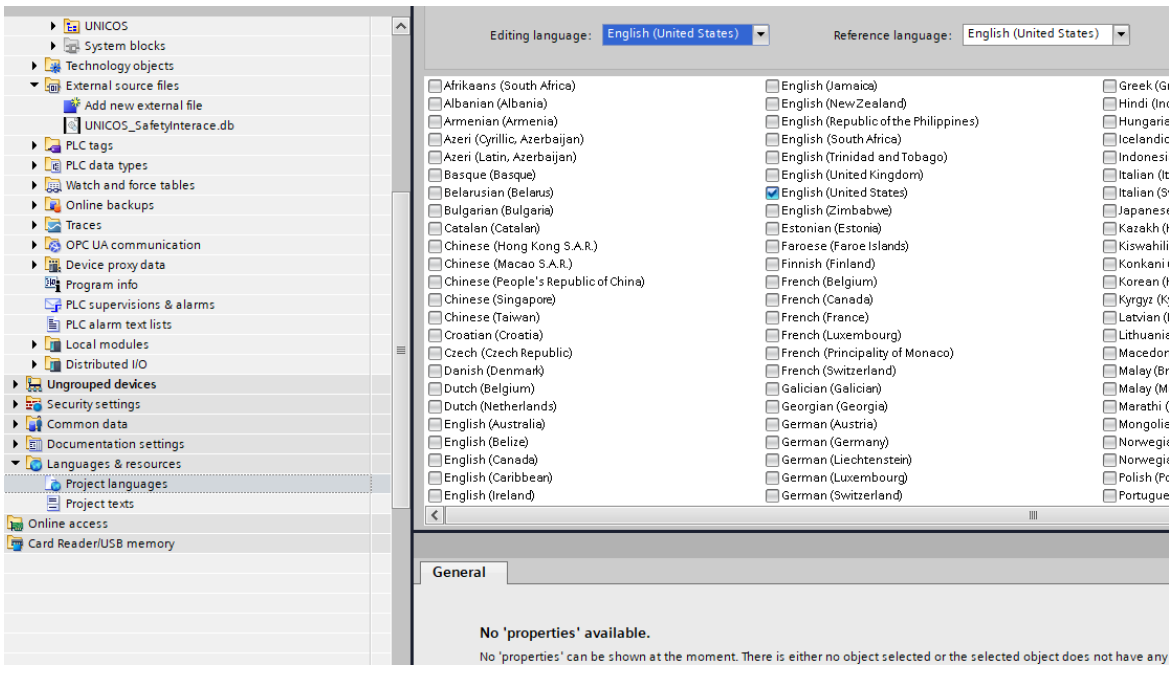

*Figure 4: Project languages*

#### 3. Options

a. Settings

i. General

#### 1. Mnemonic: International

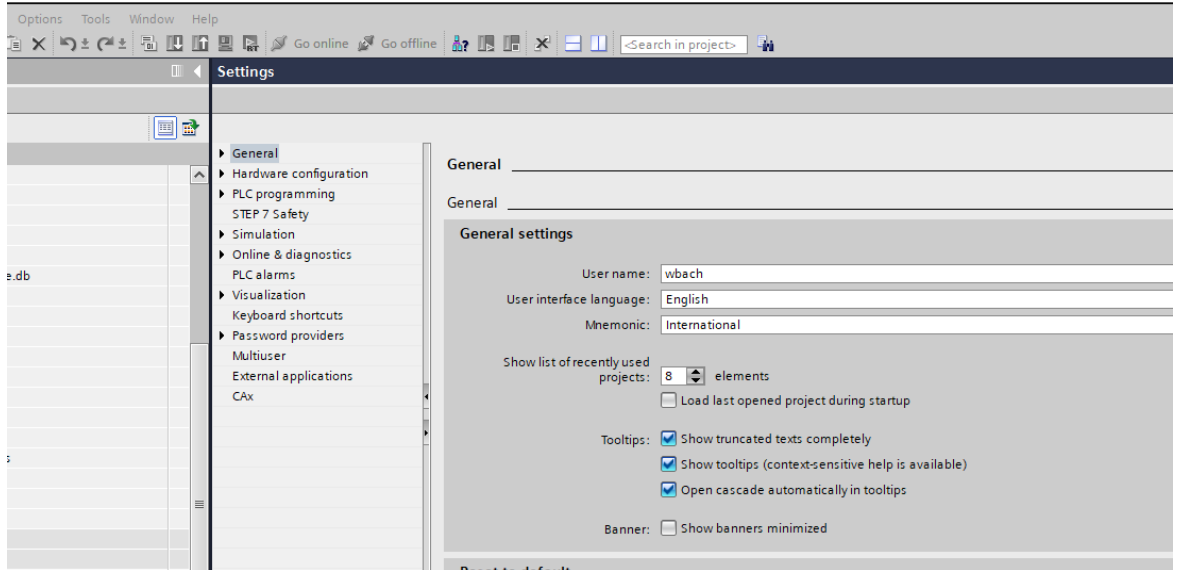

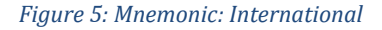

- 4. Connection
	- a. Address details:

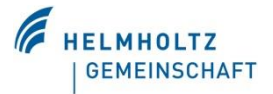

**GSI Helmholtzzentrum für Schwerionenforschung GmbH**

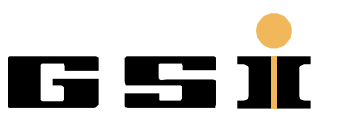

Planckstraße 1 64291 Darmstadt

www.gsi.de

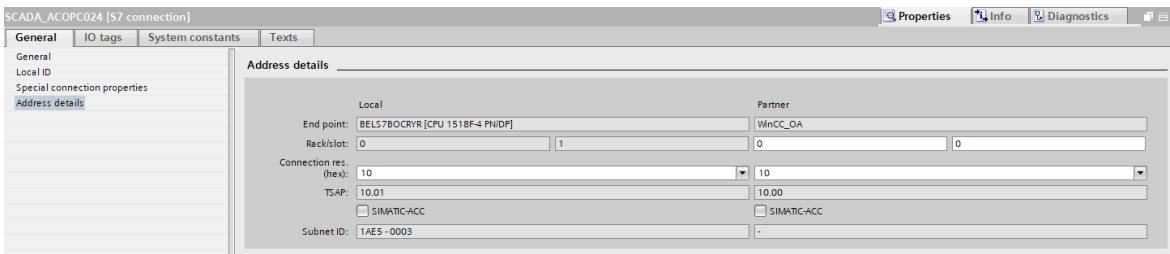

#### *Figure 6: Address details*

#### b. Special connection properties:

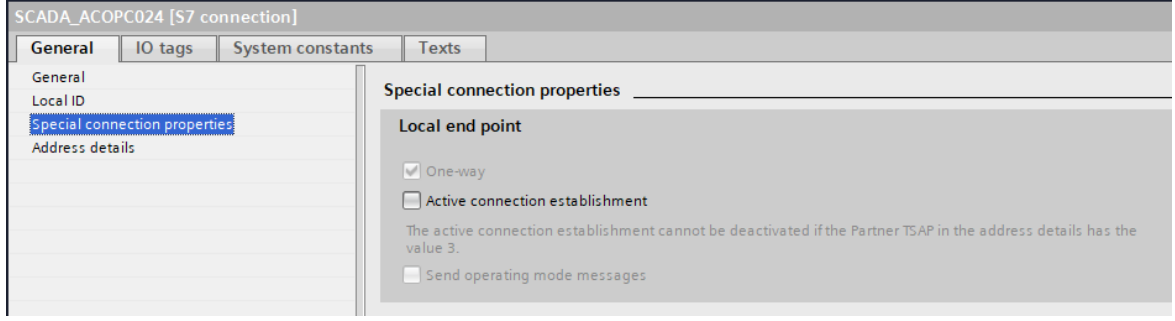

#### *Figure 7: Special connection properties*

c. Local ID:

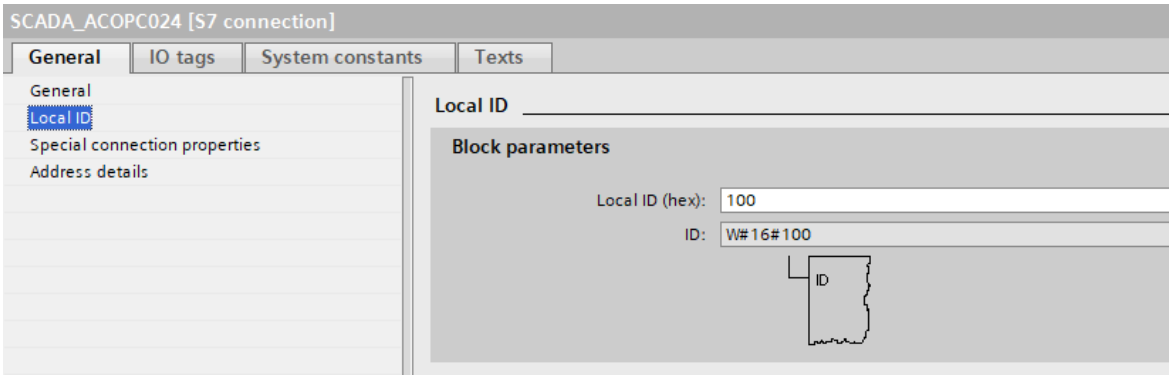

*Figure 8: Local ID*

d. General:

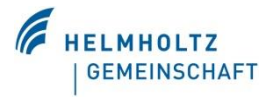

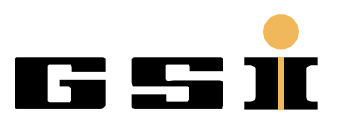

www.gsi.de

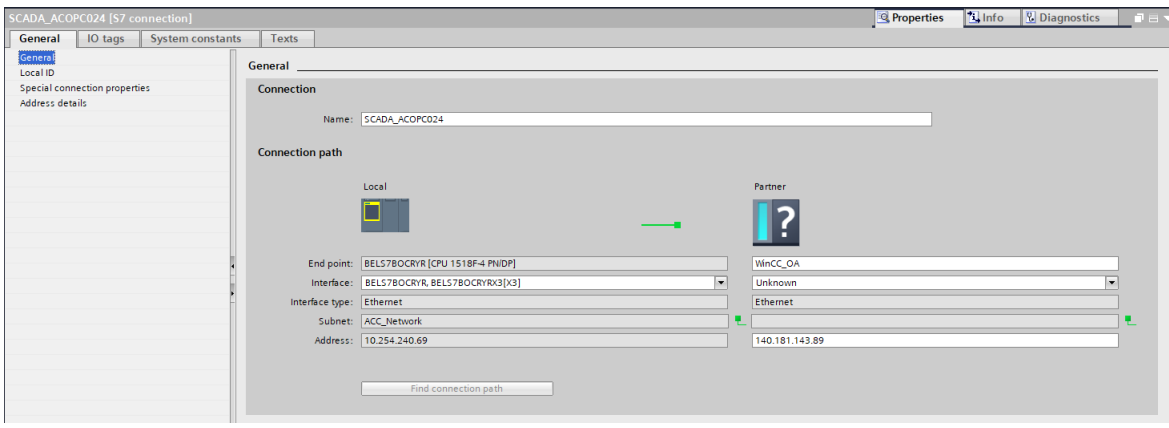

*Figure 9: General*

## <span id="page-5-0"></span>**3 GSI relevant configuration**

GSI projects based on UNICOS is using some standardized hardware settings.

1. For the communication we use some alternative servers:

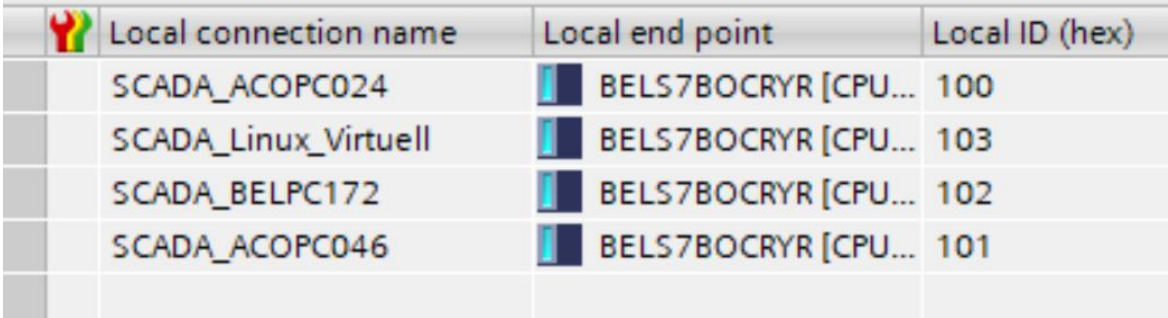

*Figure 10: Alternative SCADA server*

At the moment (Date: 20.01.2023) we use as Main SCADA the machine ACOPC024 for the GSI related project. Alternative machines are BELPC172 (Test\_SCADA), ACOPC046 (TVS) and a virtual Linux machine.

The IP-Address:

- 1. ACOPC024:
	- a. IP: 140.181.143.89
	- b. Local connection hex: 10
	- c. Local ID: 100
- 2. ACOPC046:
	- a. IP: 140.181.146.250
	- b. Local connection hex: 11
	- c. Local ID: 101
- 3. BELPC172:
	- a. IP: 140.181.65.85
	- b. Local connection hex: 12
	- c. Local ID: 102

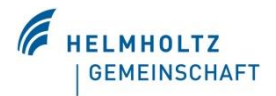

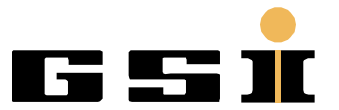

www.gsi.de

- 4. Linux\_machine:
	- a. IP: 10.254.240.62
	- b. Local connection hex: 13
	- c. Local ID: 103

The other setting for the communication is described in UNICOS relevant connection settings.

#### 2. NTP-Server:

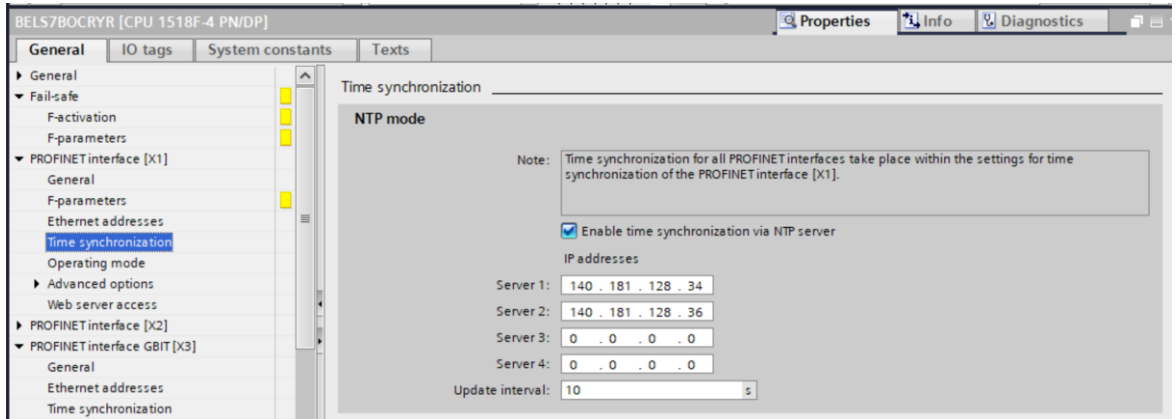

#### *Figure 11: NTP server*

All projects set in the ACC-Network are reaching the following NTP-Server below.

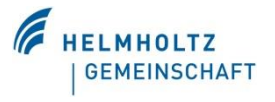